## **Server-2-Server - MIT payments - direct.aspx**

➀

**The endpoint direct.aspx allows merchants to initiate MIT transactions (recurring payments, MOTO transactions).**

More details : [Payment Features](https://docs.axepta.bnpparibas/display/DOCBNP/Payment+Features)

## **Request Elements**

In order to start a server-to-server card payment sequence please post the following key-value-pairs to

<https://paymentpage.axepta.bnpparibas/>direct.aspx

**Notice:** For security reasons, Axepta Platform rejects all payment requests with formatting errors. Therefore, please use the correct data type for each parameter.

Notice: In case of a merchant initiated recurring transaction the JSON objects (besides credentialOnFile and card), the URLNotify and TermURL are not mandatory parameters, because no 3D Secure and no risk evaluation is done by the card issuing bank and the payment result is directly returned within the response.

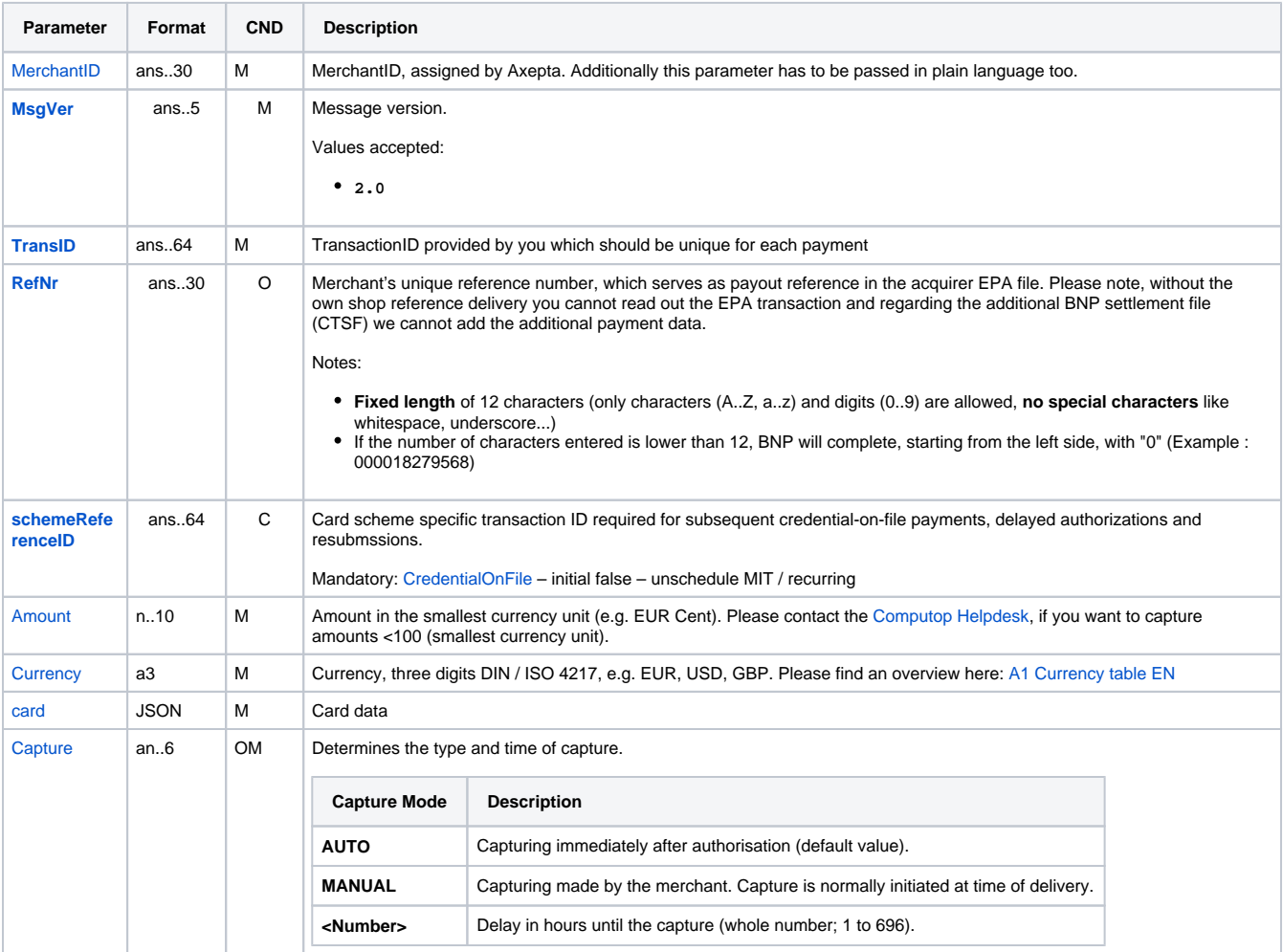

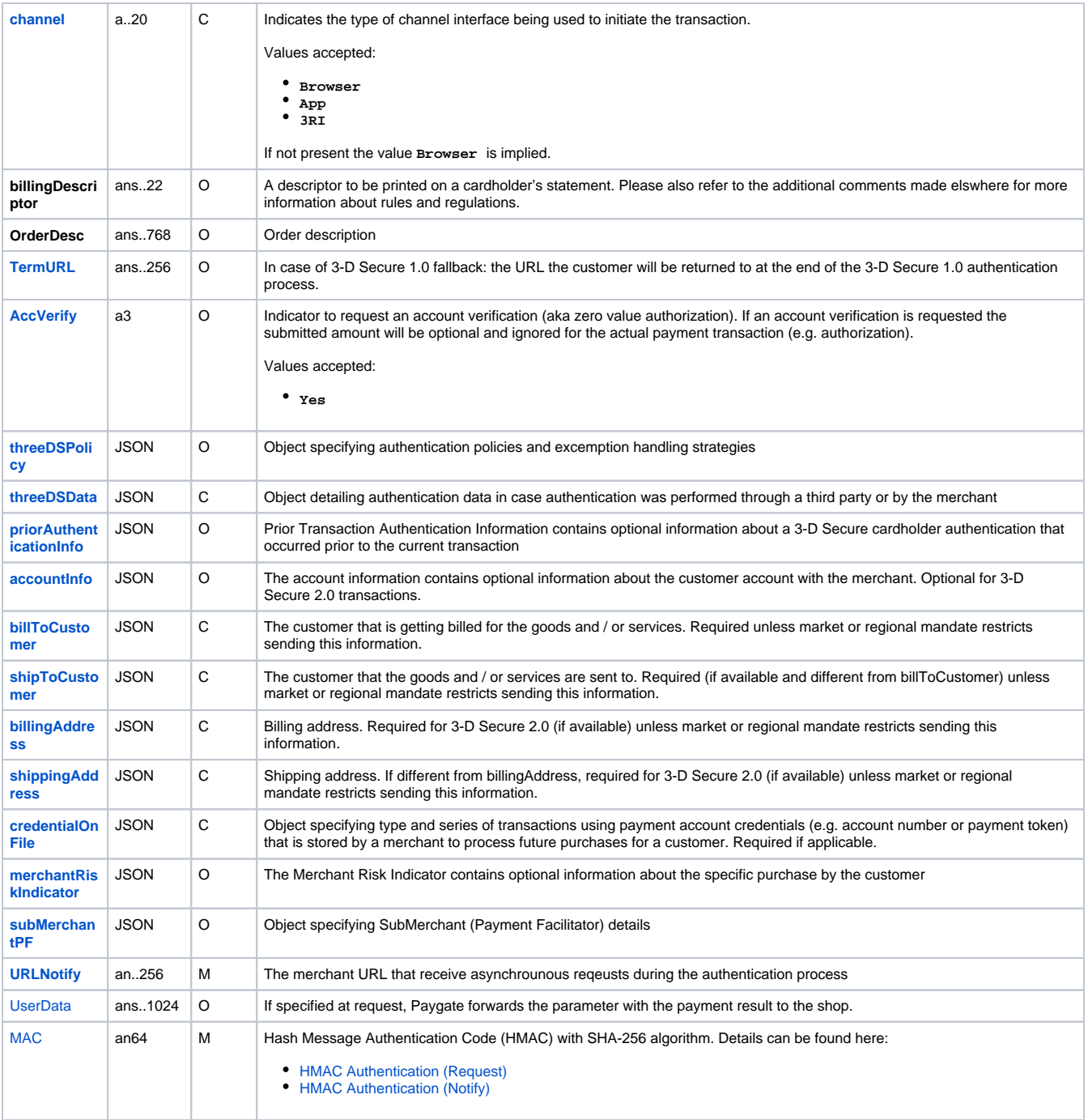

General parameters for credit card payments via socket connection

Please note the additional parameter for a specific credit card integration in the section "Specific parameters"

## **Response Elements**

The following table describes the result parameters with which the Axepta Platform responds to your system

**f** pls. be prepared to receive additional parameters at any time and do not check the order of parameters

the key (e.g. MerchantId, RefNr) should not be checked case-sentive

**Parameter Format CND Description**

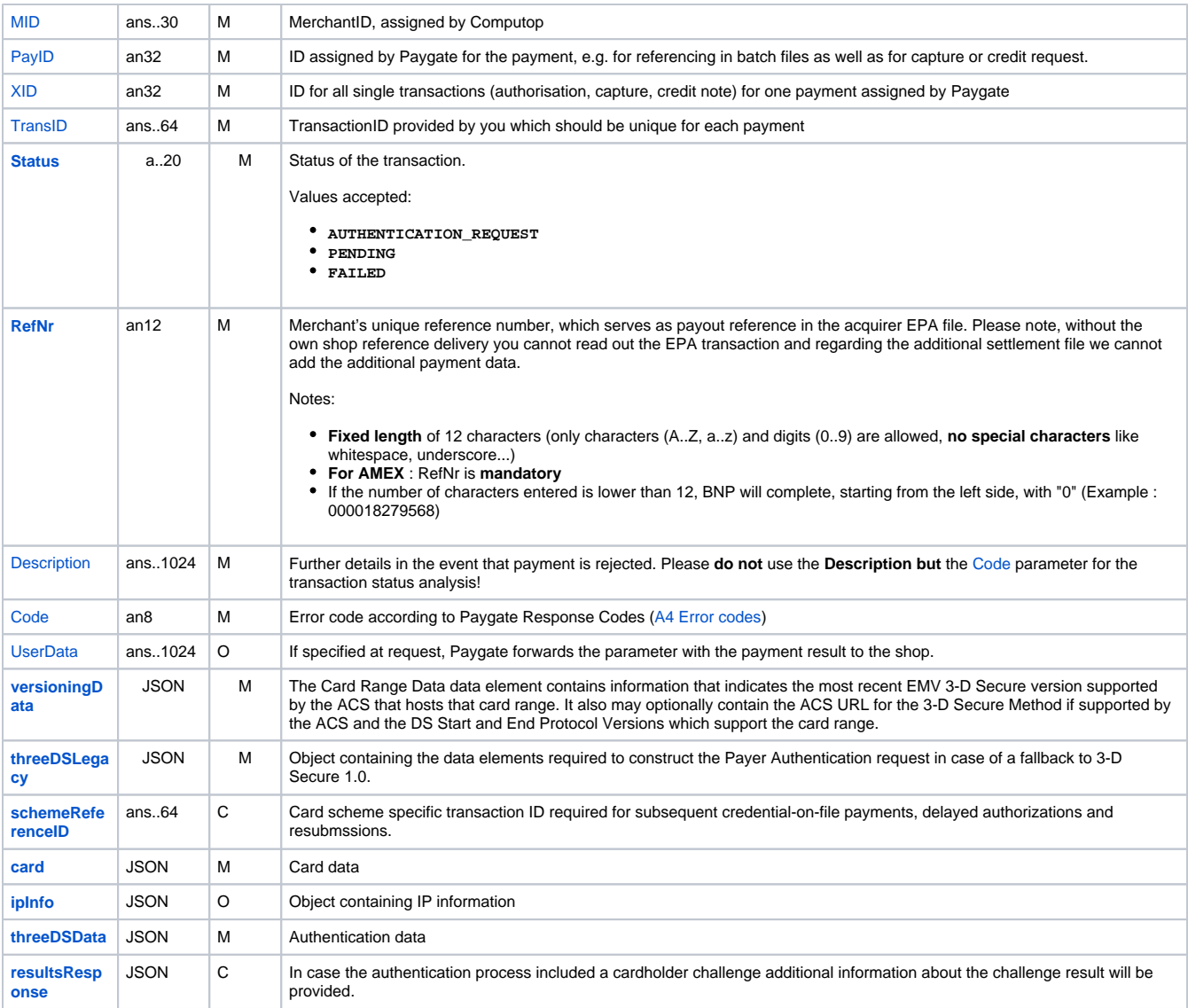